# **guss|asphalt** <sup>47</sup> **Technische Informationen**

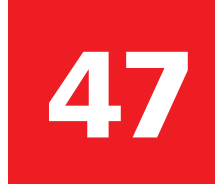

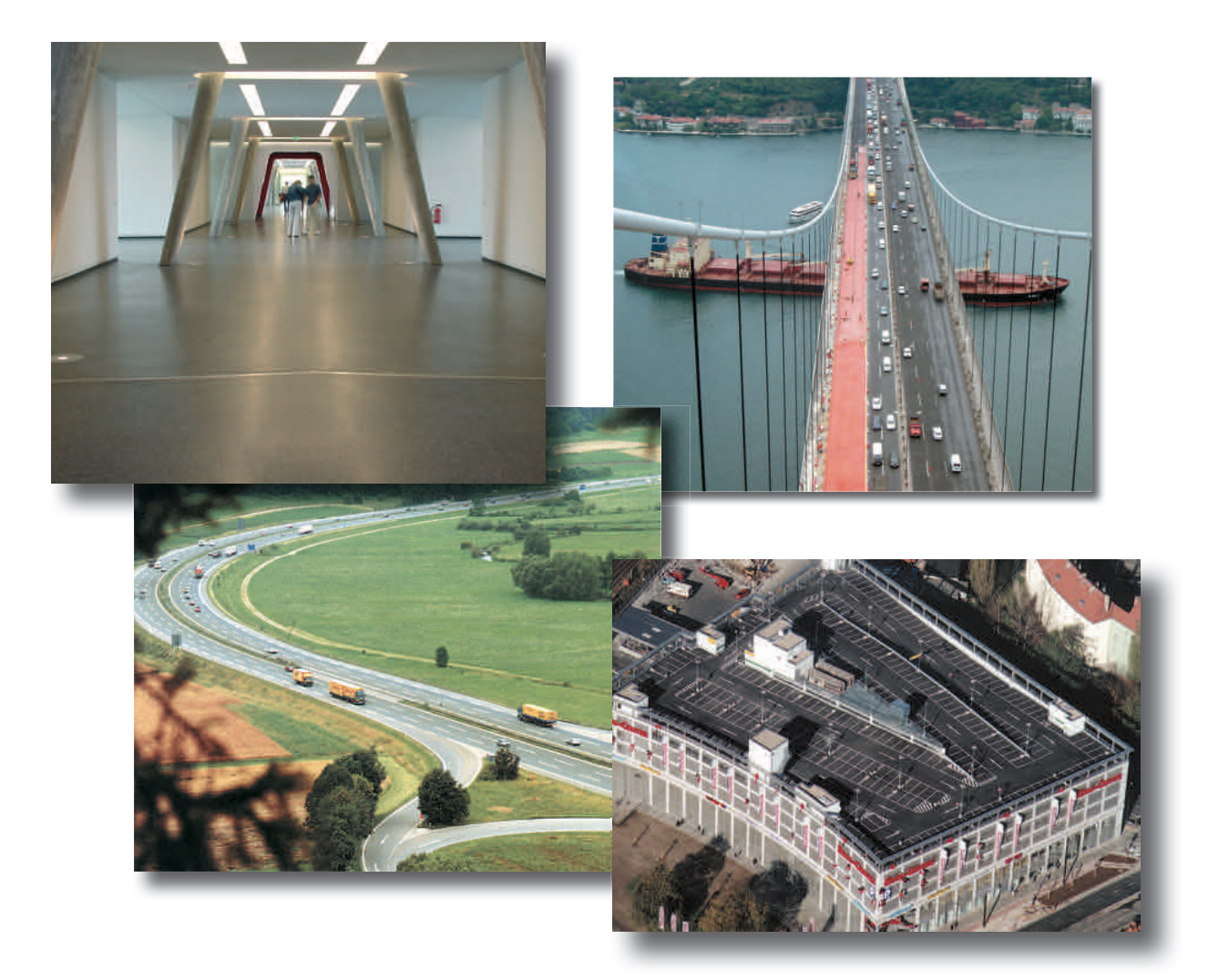

# Gussasphalt von A bis Z Bauweisen

**|**

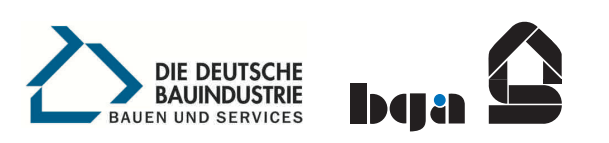

Sonderdrucke zu einzelnen Fachthemen können im Internet unter www.gussasphalt.de eingesehen oder als pdf-Datei heruntergeladen werden.

Der Asphalttaschenkalender bietet in jährlicher Neufassung auf mehr als 150 Seiten wertvolle Informationen über die Anwendung und Eigenschaften von Asphalt, Bitumenwerkstoffen und insbesondere Gussasphalt. Er kann gegen eine Schutzgebühr bei der Beratungsstelle für Gussasphaltanwendung e. V. bezogen werden.

#### **Informationen über Gussasphalt ISSN 0172-3138**

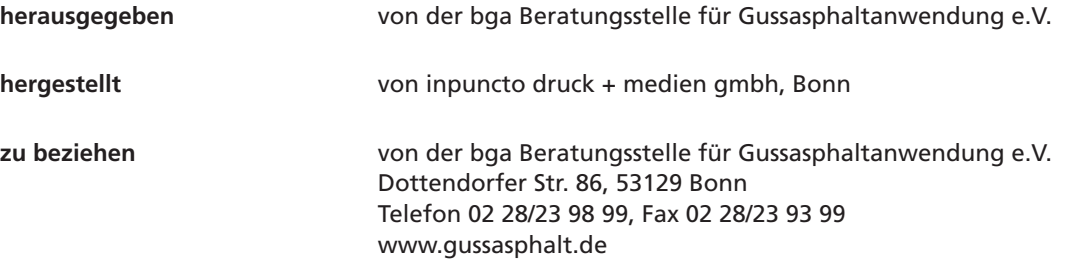

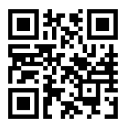

# **Gussasphalt von A bis Z Bauweisen**

# **Inhalt**

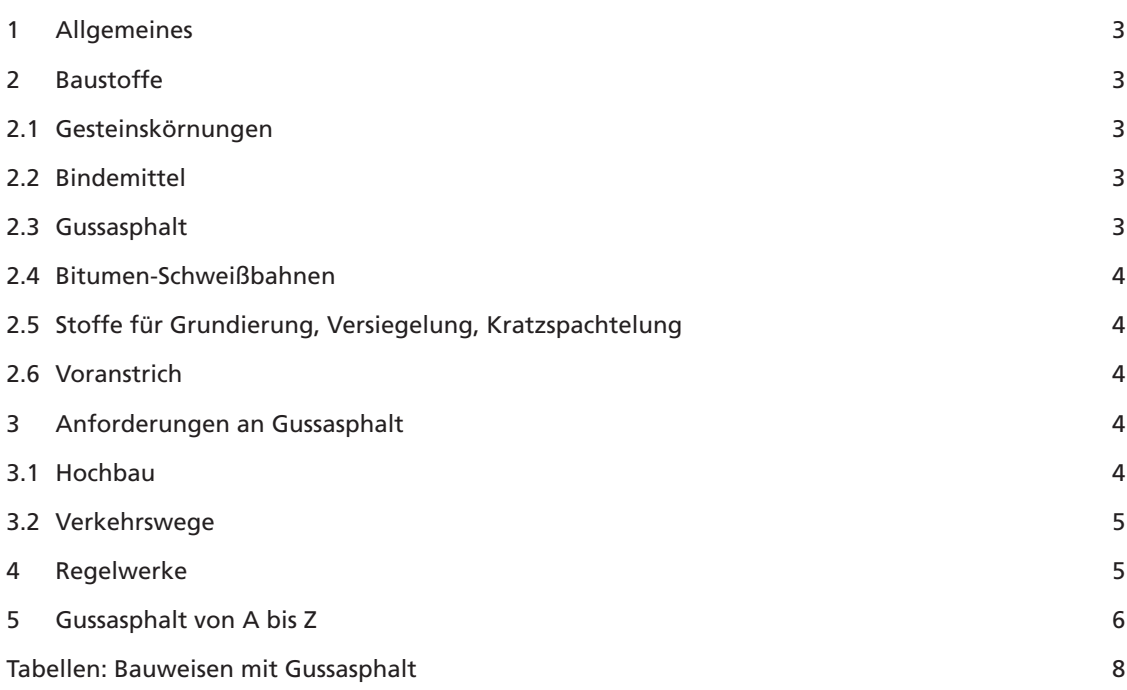

# **1 Allgemeines**

Gussasphalt eignet sich für vielfältige Anwendungsgebiete:

- Estrich im Wohnungs- und Industriebau nach DIN 18560
- **Abdichtung in Verbindung mit Gussasphalt, be**stehend aus Dichtungsschicht und einer darauf im Verbund angeordneten Schicht aus Gussasphalt, z. B. auf Parkdecks nach DIN 18195-5
- Schutzschicht auf Trennschicht auf Abdichtungen aus Bitumenwerkstoffen nach DIN 18195-10
- Wurzelschutzschicht unter begrünten Flächen nach FLL-Richtlinie
- Deckschicht im Straßenbau nach DIN 18317
- **Schutz- und Deckschicht auf Ingenieurbauwer**ken nach ZTV-ING
- flüssigkeitsundurchlässiger Belag in Anlagen zum Umgang mit wassergefährdenden Stoffen nach § 62, WHG
- Beschichtung (Estrich) auf Beton in industriellen Anlagen nach DIN EN 14879-3

Gussasphalt kann über die Zusammensetzung der Gesteinskörnungen, Bitumengehalt und -sorte unterschiedlichen Beanspruchungen angepasst werden.

Voraussetzung ist, dass der Verwendungszweck und insbesondere die klimatischen und örtlichen Verhältnisse sowie die Verkehrslasten und Belastungsarten in der Leistungsbeschreibung angegeben sind und bei der Zusammensetzung berücksichtigt werden. Hierauf weist die VOB ausdrücklich hin. Unter dieser Voraussetzung bleibt die Zusammensetzung dem Auftragnehmer überlassen.

# **2 Baustoffe und Baustoffgemische – Produkt- und Prüfnormen**

# 2.1 Gesteinskörnungen

Die Gesteinskörnungen sind in den "Technischen Lieferbedingungen für Gesteinskörnungen im Straßenbau" TL Gestein-StB definiert.

Im Regelfall werden natürliche Gesteinskörnungen verwendet. Es können aber auch geeignete industriell hergestellte Gesteinskörnungen eingesetzt werden.

# 2.2 Bindemittel

Für die Herstellung von Gussasphalt werden Straßenbaubitumen nach DIN EN 12591, Hartbitumen nach DIN EN 13305, Polymermodifizierte Bitumen nach DIN EN 14023 und Naturasphalt nach DIN EN 13108-4 verwendet. Härte und Menge des Bitumens haben bestimmenden Einfluss auf die Eigenschaften des Gussasphalts.

Bitumen wird bei der Destillation geeigneter Erdöle gewonnen und kann durch weitere Bearbeitung in unterschiedlichen Arten und Sorten hergestellt werden.

Bitumen darf nicht mit Teer, einem kohlestämmigen Produkt, verwechselt werden, da es sich hierbei um unterschiedliche Stoffgruppen handelt. Teerhaltige Bindemittel werden in Deutschland nicht mehr verwendet; in Gussasphalt wurden solche Bindemittel nie eingesetzt.

Bei Verwendung von modifiziertem Bitumen ist es erforderlich, die Verarbeitungsbedingungen der Bitumenlieferanten zu beachten, um die Polymere oder Zusätze bei Verarbeitungstemperatur nicht nachteilig zu verändern.

#### 2.3 Gussasphalt

Gussasphalt ist eine dichte, in heißem Zustand gießund streichbare Masse aus Gesteinskörnungen und Bitumen oder Bitumen mit Zusätzen.

Das Gemisch der Gesteinskörnungen ist hohlraumarm zusammengesetzt. Der Bindemittelgehalt ist so auf die Hohlräume des Gesteinskörnungsgemisches abgestimmt, dass diese in der fertigen Schicht ausgefüllt sind. Bei Verarbeitungstemperatur hingegen stellt sich wegen des höheren Temperaturausdehnungskoeffizienten des Bitumens gegenüber dem der Mineralstoffe ein geringer Volumenüberschuss an Bitumen ein. Dieser ist für die Verarbeitbarkeit erforderlich.

Für die Zusammensetzung des Gussasphalts sind insbesondere zu berücksichtigen und in der Leistungsbeschreibung anzugeben

- der vorgesehene Verwendungszweck
- klimatische und örtliche Verhältnisse
- Verkehrslasten und Belastungsarten.

Unter Berücksichtigung dieser Angaben bleibt die Zusammensetzung des Mischguts dem Auftragnehmer überlassen.

Über die Eindringtiefe ist die Beurteilung der Standfestigkeit eines Gussasphalts möglich. Die Prüfung der Eindringtiefe am Probewürfel wird nach DIN 1996-13 durchgeführt. Nach Einführung der europäischen Prüfnormen für Asphalt wird die Prüfung der statischen Eindringtiefe am Würfel nach DIN EN 12697-20 durchgeführt.

#### 2.4 Bitumen-Schweißbahnen

Für die Herstellung von Abdichtungen in Verbindung mit Gussasphalt werden gussasphaltverträgliche Bitumen-Schweißbahnen mit hochliegender Trägereinlage verwendet (siehe DIN 18195-2 Bauwerksabdichtungen, Stoffe)

# 2.5 Stoffe für Grundierung, Versiegelung, Kratzspachtelung

Die Baustoffe für Grundierung, Versiegelung und Kratzspachtelung müssen den "Technischen Lieferbedingungen für Reaktionsharze für Grundierungen, Versiegelungen und Kratzspachtelungen unter Asphaltbelägen auf Beton" (TL-BEL-EP) entsprechen.

#### 2.6 Voranstrich

Bitumenvoranstriche sind Bitumenlösungen oder Bitumenemulsionen. Die Anforderungen an die Voranstriche sind in Tabelle 1 der DIN 18195-2 beschrieben.

# **3 Anforderungen an Gussasphalt**

#### 3.1 Hochbau

Gussasphaltestriche im Wohnungs- und Industriebau werden nach DIN EN 13813 in Härteklassen eingeteilt*.* Je nach zu erwartender Beanspruchung aus Temperatur und Verkehrslasten ist die zweckmäßige Härteklasse auszuwählen.

DIN EN 13813 beschreibt Anforderungen an die Estrichmassen und die Estriche, DIN 18560 als nationale Ausführungsnorm die Herstellung von Estrichen.

**Tabelle 1: Härteklassen von Gussasphalt nach DIN EN 13813**

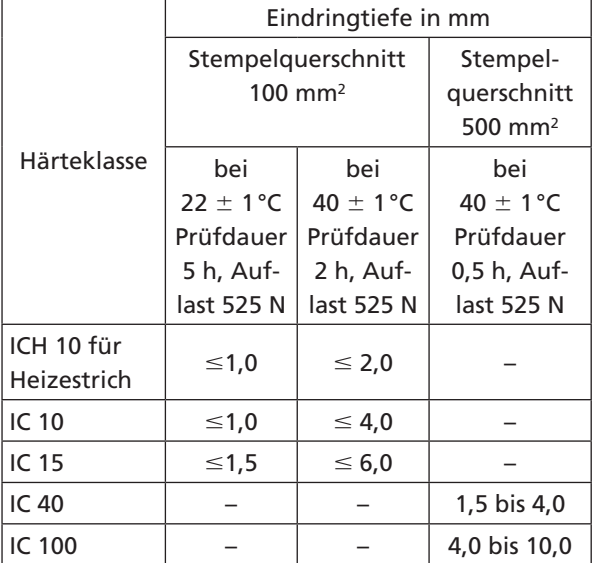

Ein Gussasphalt-Heizestrich wird nach DIN EN 13813 z. B. als AS-ICH 10 bezeichnet.

Hierbei bedeutet:

- AS = Estrichmasse **Asphalt**
- IC # Eindringtiefe am Würfel (**I**ndentation on **C**ube)
- $H = Heizestrich$
- $10 =$  Eindringtiefe in 1/10mm

**Tabelle 2: Nenndicken und Härte unbeheizter Gussasphaltestriche auf Dämmschichten nach DIN 18560-2**

| Einzel-     | Flächen-                   | Härte-  | Nenn-        |
|-------------|----------------------------|---------|--------------|
| lasten      | lasten                     | klasse  | dicke        |
|             | $\leq$ 2 kN/m <sup>2</sup> | IC $10$ | $\geq$ 25 mm |
| $\leq$ 2 kN | $\leq$ 3 kN/m <sup>2</sup> |         | $\geq$ 30 mm |
| $\leq$ 3 kN | $\leq$ 4 kN/m <sup>2</sup> |         | $\geq$ 30 mm |
| $\leq 4$ kN | $\leq$ 5 kN/m <sup>2</sup> |         | $\geq$ 35 mm |

Die Nenndicke von Heizestrichen beträgt bei einer Nutzlast  $\leq 2$  kN/m<sup>2</sup> 35 mm, bei Nutzlasten  $\geq 2$  kN/m<sup>2</sup> 45 mm bei einer Mindestüberdeckung der Heizelemente von 15 mm.

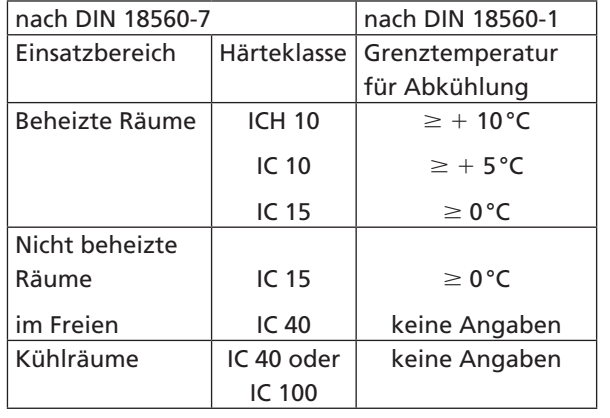

# **Tabelle 3: Einsatzbereiche für Gussasphaltestriche**

Die angegebenen Grenztemperaturen dürfen nicht unterschritten werden.

# 3.2 Verkehrswege

Die Eignung von Gussasphalt für Deckschichten auf Straßen und Ingenieurbauwerken im Zuständigkeitsbereich des Bundesministeriums für Verkehr, Bauen und Stadtentwicklung (BMVBS) wird nach TL Asphalt in Abhängigkeit von den zu erwartenden Beanspruchungen ebenfalls anhand der Eindringtiefe beurteilt.

Durch die Einführung von europäischen Produktnormen für Asphalt im Straßenbau wird Gussasphalt nach DIN EN 13108-6 mit dem Kurzzeichen MA (für **M**astic **A**sphalt) bezeichnet.

# **Tabelle 4: Auszug aus TL Asphalt**

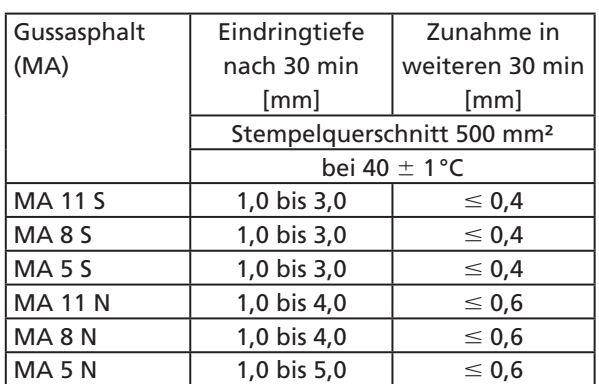

Hier bedeuten

 $S =$  Besondere Beanspruchung

 $N =$  Normale Beanspruchung

Die ZTV-ING enthalten zusätzliche Anforderungen an Gussasphalt als Schutz- und Zwischenschicht auf Brücken und in Trog- und Tunnelbauwerken.

# **4 Regelwerke**

Nachfolgend werden die wichtigsten Regelwerke, die mit Gussasphalt in Zusammenhang stehen, aufgeführt. Ein Anspruch auf Vollständigkeit besteht nicht, da insbesondere durch die Harmonisierung europäischer Normen eine ständige Veränderung zu erwarten ist.

# **Vertragsrelevante Regelwerke**

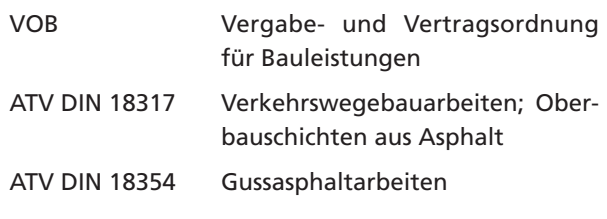

#### **Ausführungsnormen**

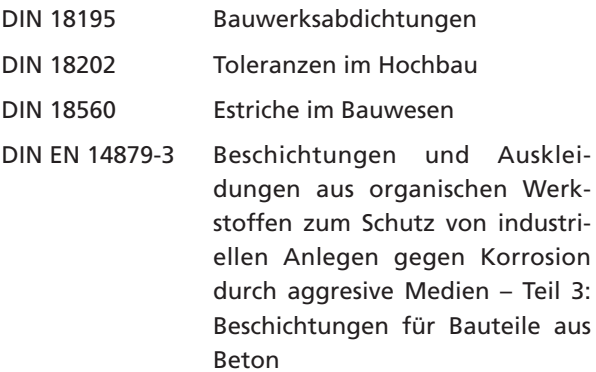

#### **Prüf- und Stoffnormen**

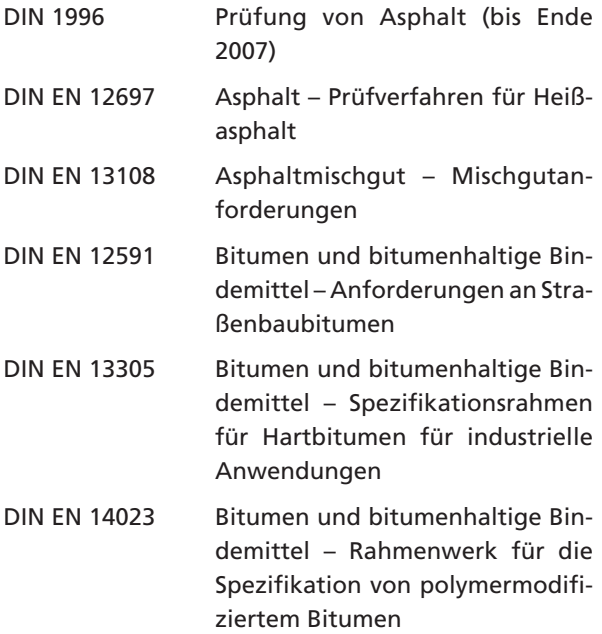

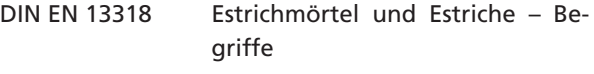

DIN EN 13813 Estrichmörtel, Estrichmassen und Estriche – Estrichmörtel und Estrichmassen – Anforderungen und Prüfungen

#### Deutsche Bahn AG:

Richtlinie 804.6101 Eisenbahnbrücken und sonstige Ingenieurbauwerke – Abdichtung von massiven Eisenbahnbrücken

### **Zusätzliche Technische Vertragsbedingungen des Bundesministeriums für Verkehr, Bauen und Stadtentwicklung:**

- ZTV Asphalt-Stb Zusätzliche Technische Vertragsbedingungen und Richtlinien für den Bau von Verkehrsflächenbefestigungen aus Asphalt TL Asphalt-Stb Technische Lieferbedingungen für Asphaltmischgut für den Bau von Verkehrsflächenbefestigungen ZTV-ING Zusätzliche Technische Vertrags-
- bedingungen und Richtlinien für die Herstellung von Ingenieurbauwerken Teil 7 Brückenbeläge
	- Teil 8 Bauwerksausstattung

#### Merkblätter und Hinweise

MfA-UwS Merkblatt für die Herstellung flüssigkeitsundurchlässiger Asphaltbefestigungen für Anlagen zum Umgang mit wassergefährdenden Stoffen

# **5 Gussasphalt von A bis Z**

#### **Abdichtung**

Gussasphalt wird nach DIN 18195-5 in Kombination mit einer Dichtungsschicht – überwiegend aus einer Bitumen-Schweißbahn im Verbund mit der Unterlage als Abdichtung – oder als Schutzschicht auf Trennschicht über Abdichtungen aus Bitumenwerkstoffen eingesetzt.

#### **Abriebfestigkeit**

Gussasphalt besitzt durch seine Hohlraumfreiheit und die Bindemitteleigenschaften eine große Abriebfestigkeit. Dies ist eine vorteilhafte Eigenschaft sowohl für Deckschichten im Straßenbau als auch für direkt begeh- und befahrbare Gussasphaltbeläge.

#### **Abreiben (mit Sand)**

Gussasphalt wird nach der Verlegung mit feiner Gesteinskörnung (Sand) abgerieben

#### **Absanden**

Direkt genutzte Gussasphaltbeläge sanden im Gegensatz zu hydraulisch gebundenen Estrichen nicht ab, weil die Gesteinskörnungen durch das Bindemittel Bitumen fest eingebunden sind.

#### **Abstumpfen**

Mit feiner Gesteinskörnung

#### **Altbausanierung**

Gussasphalt eignet sich hervorragend für die Sanierung und Umnutzung von Altbauten.

Durch die Verwendung von Gussasphaltestrich sind geringere Schichtdicken und somit ein geringeres Flächengewicht als bei anderen Estricharten möglich. Gleichfalls wird keine zusätzliche Feuchtigkeit in das Gebäude eingebracht.

#### **Alterungsbeständigkeit**

Gussasphalt hat eine sehr hohe Alterungsbeständigkeit. Durch seine Hohlraumfreiheit härtet das Bindemittel unter Witterungseinflüssen praktisch nicht nach.

#### **Anwendungsbereiche**

Viele Anwendungsbereiche ergeben sich aus den speziellen Eigenschaften des Gussasphalts.

Er eignet sich wegen seiner

- *Abriebfestigkeit* in Fabrikationshallen mit Beanspruchungen durch Schleifen und Kollern
- *nicht leitenden Eigenschaft* in der Elektro-Industrie, in Schalt- und Umspannräumen
- *Elastizität* in Betrieben mit Schlag- und Stoßbeanspruchungen des Bodens sowie auf Stahlbrücken und anderen Stahlkonstruktionen
- *kurzen Erstarrungszeit* in allen Bauten, bei denen eine sofortige Nutzung nach dem Verlegen gewünscht wird, insbesondere in Kaufhäusern und Ausstellungshallen sowie für Umbauten und Reparaturarbeiten an vorhandenen Estrichen
- *Funkensicherheit sowie schalldämp fenden und viskoelastischen Eigenschaften* in der pyrotech-

# **Tabelle 1: Anwendungsbereiche von Gussasphalt**

# **Anwendungsbereiche von Gussasphalt für:**

# **Estriche**

- Schwimmende Estriche und Heizestriche
- **Estriche auf Trennschicht und Verbundestriche**
- **Abdichtungen und Beläge in Verbindung mit Gussasphalt**
- Auf Betonbrücken sowie und Trog- und Tunnelbauwerken des Bundesfernstraßennetzes und der DB AG
- Auf Stahlbrücken des Bundesfernstraßennetzes
- Auf Parkdecks, Hofkellerdecken und Decken von Tiefgaragen
- Unter begrünten Flächen und Aufschüttungen (zugleich Wurzelschutzschicht)
- Sonderkonstruktionen auf oder unter Wärmedämmung

# **Deckschichten und Fahrbahnbeläge**

- Für Straßen und Brücken sowie Wege aller Art, für Höfe und Plätze sowie für Bahnsteige, Flugbetriebsflächen und zwischen Gleisen von überfahrbaren Gleisanlagen
- Für Nutzflächen auf Parkdecks und in Tiefgaragen
- **Flüssigkeitsundurchlässige Beläge zum Gewässerschutz**
- Als Deckschichten auf Straßen in Wasserschutzgebieten
- In Anlagen zum Umgang mit wassergefährdenden Stoffen

# **Schutz- und Zwischenschichten**

- Schutzschicht gegen mechanische oder thermische Beanspruchung auf Abdichtungen nach DIN 18195-5 oder Richtlinie 804.6101 der DB
- Wurzelschutzschicht
- Zwischenschicht auf Abdichtungen von Trog- und Tunnelbauwerken
- Beschichtung von Betonbauteilen als Oberflächenschutz in verfahrenstechnischen Anlagen der chemischen Industrie

# **Tabelle 2: Bauweisen mit Gussasphalt**

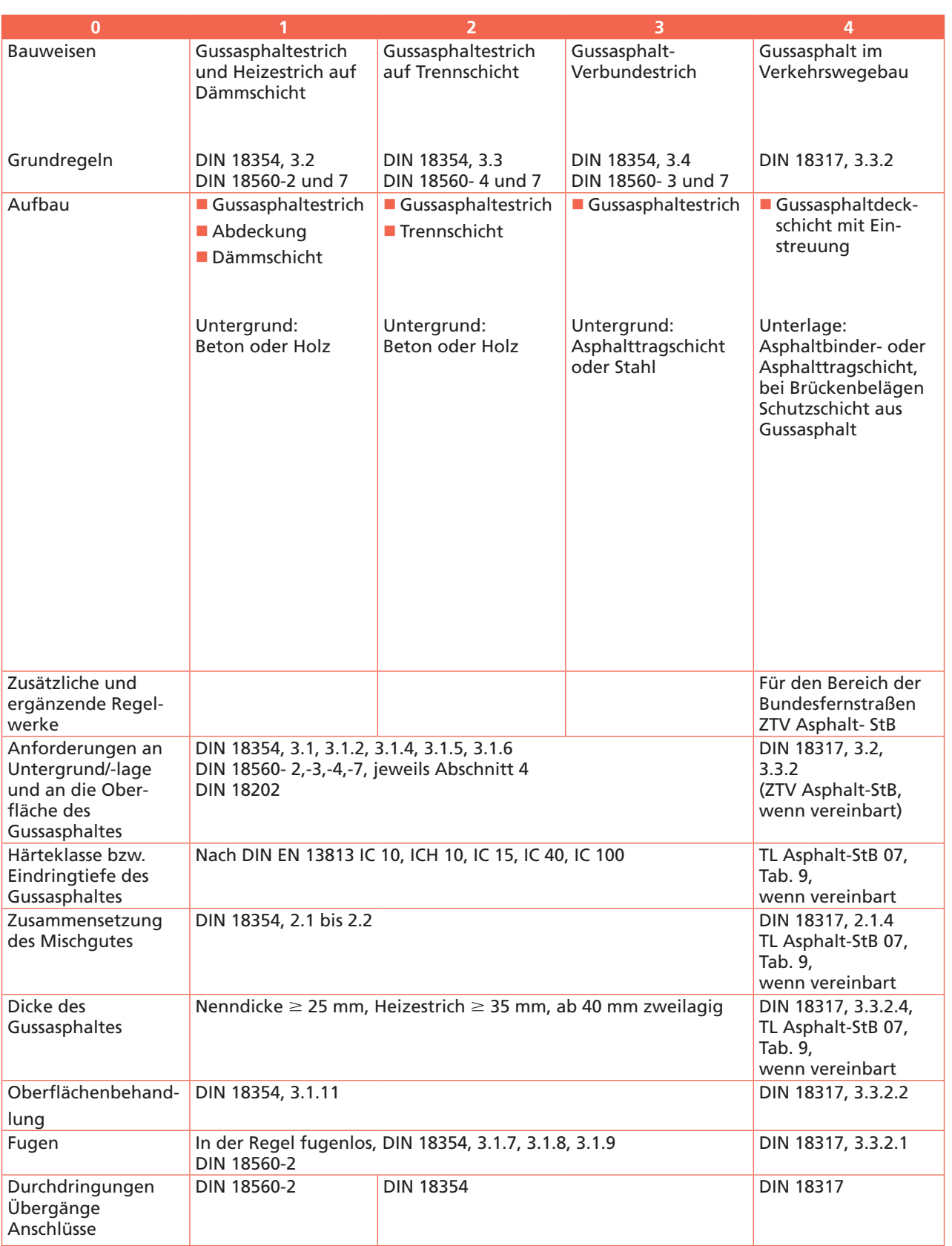

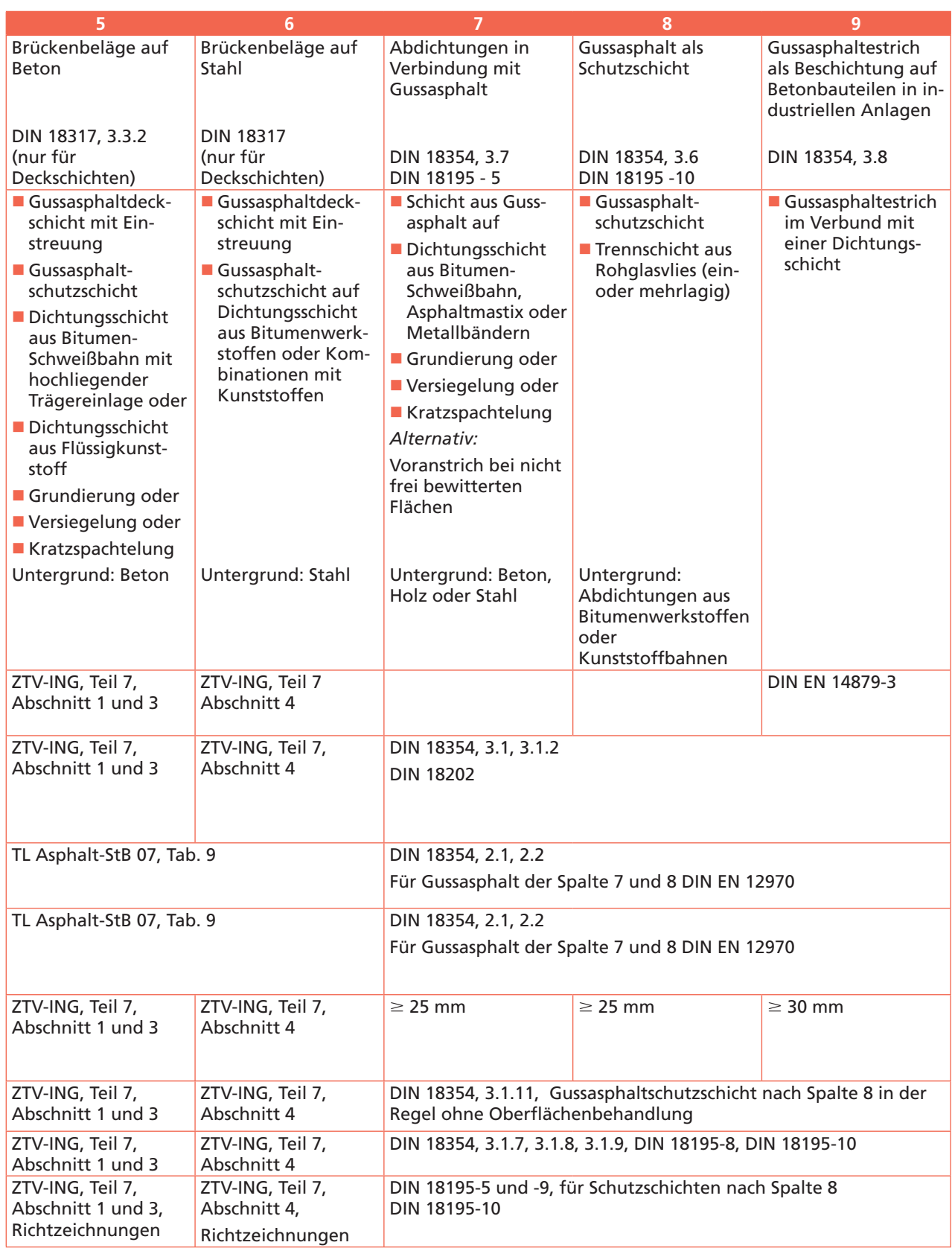

nischen und eisenbearbeitenden Industrie, in Sprengstoff- und Munitionsfabriken

- *Brandsicherheit* in allen Bereichen von Hochbauten, z. B. Bauten besonderer Art oder Nutzung wie Versammlungsstätten, Hochhäusern, Tiefgaragen, Parkdecks usw.
- *Staubfreiheit und Geruchlosigkeit* in Lebensmittelbetrieben, Lägern für empfindliche Güter jeder Art, Datenverarbeitungsbetrieben sowie feinmechanischen und optischen Werkstätten, Holz- und Möbelfabriken, Papier- und Druckbetrieben, pharmazeutischen Betrieben, Porzellanfabriken, Textil- und Rauchwarenbetrieben
- *Tausalzbeständigkeit* für Beläge im Freien, in Salzlagern und Flächen mit Kraftfahrzeugverkehr
- *Verschleißfestigkeit* für alle befahrenen Flächen im Industriebereich und auf Verkehrsflächen
- *Wasser- und Chemikalienbeständigkeit* in Brennereien, Gewächshäusern, Fischhallen, Keltereien, Kühlhäusern, Markthallen, Weinkellereien und Stallanlagen
- *Wasserdichtigkeit* als Bestandteil der Abdichtung in Nassräumen, Parkhäusern, auf Parkdecks und Hofkellerdecken, als Schutz- und Deckschicht auf Brücken sowie zum Schutz und zur Sanierung von Betonflächen in der Industrie und in befahrbaren Gärfuttersilos
- *Wurzelfestigkeit* als Wurzelschutzschicht auf einer Abdichtung unter begrünten Flächen auf Dächern und Tiefgaragen
- *Stoffundurchlässigkeit* in Anlagen zum Umgang mit wassergefährdenden Stoffen.

#### **Asphalt**

Natürlich vorkommendes oder technisch hergestelltes Gemisch aus Bitumen und groben und feinen Gesteinskörnungen sowie gegebenenfalls Zusätzen.

#### **Asphaltmastix**

Dichte, in heißem Zustand gießbare Masse aus feiner Gesteinskörnung, Füller und Bitumen als Bindemittel. Asphaltmastix wird vorwiegend für Abdichtungszwecke unter Gussasphalt eingesetzt (DIN 18195-2).

#### **Aufhellung**

Durch die Verwendung heller Gesteinskörnungen im Gemisch und insbesondere im Abstreumaterial kann Gussasphalt an der Oberfläche dauerhaft aufgehellt werden. Dies ist besonders wirkungsvoll beim Einsatz einfärbbarer Bindemittel.

#### **Ausdehnungskoeffizient**

Die Werte für den linearen Ausdehnungskoeffizienten von Gussasphalt werden für den Temperaturbereich von 20° C bis 50° C mit 30 bis 35  $\times$  10<sup>-6</sup> angegeben. Die Werte für Beton liegen zwischen 10 und  $14 \times 10^{-6}$ .

#### **Beanspruchbarkeit**

Gussasphalt kann durch die Wahl der Kornzusammensetzung und der Bindemittelart und -menge unterschiedlichen Beanspruchungen (chemischer, klimatischer und mechanischer Art) angepasst werden.

#### **Behaglichkeit**

Im Hochbau vermitteln die Eigenschaften des Gussasphaltes - wie hohe Trittschall- und gute Wärmedämmung, sein elastisches Verhalten und die darauf beruhende angenehme Begehbarkeit - dem Benutzer ein hohes Maß an Behaglichkeit.

#### **Beheizte Beläge**

Gussasphalt eignet sich als Belag mit eingelegter Elektroheizung besonders auf Rampen zu Parkdecks, Tiefgaragen o.ä. (siehe auch *Technische Informationen über Gussasphalt, Beläge für Parkhäuser, Tiefgaragen, Hofkellerdecken und Rampen).*

Weiterer Anwendungsbereich siehe Heizestriche.

#### **Beschichtung**

Die Oberfläche von Gussasphalt kann mit geeigneten, auf Gussasphalt abgestimmten Kunststoffen, farblich gestaltet oder öl- und kraftstoffbeständig sowie elektrisch leitfähig beschichtet werden.

In DIN EN 14879-3 werden Gussasphaltestrichschichten als Beschichtung bezeichnet.

#### **Belegreife**

Ein Gussasphaltestrich kann sofort nach Abkühlen mit allen Bodenbelägen versehen werden.

#### **Biegezugfestigkeit**

Die Biegezugfestigkeit von Gussasphalt ist abhängig von der Prüftemperatur und der Belastungsgeschwindigkeit. Die Werte für Gussasphaltestriche der Härteklassen IC 10 und IC 15 bei 20° C und 50 mm/min Vorschubgeschwindigkeit liegen zwischen 8 und 15 N/mm2. Bei Gussasphaltdeckschichten auf Verkehrsflächen werden Werte zwischen 4 und 6 N/mm2 gemessen. Bei niedrigeren Prüftemperaturen steigen die Biegezugfestigkeiten aufgrund der Zunahme der Steifigkeit des Bitumens und damit des Gussasphaltes an, z. B. bei Gussasphaltdeckschichten bei 0°C auf 10 bis 15  $N/mm<sup>2</sup>$ .

#### **Bitumen**

Nach DIN EN 12597 sind Bitumen die bei der Aufarbeitung geeigneter Erdöle gewonnenen schwerflüchtigen, dunkelfarbigen Gemische verschiedener organischer Substanzen. Deren viskoelastisches Verhalten ändert sich mit der Temperatur.

#### **Brandverhalten**

Gussasphalt entspricht der Baustoffklasse B 1 – schwerentflammbare Baustoffe – nach DIN 4102-4, nach europäischer Norm DIN EN 13501 lautet die Klassifikation  $b_{fl}$  – s 1.

#### **Dachabdichtung**

Auf genutzten Dächern muss die Abdichtung mit einer Schutzschicht versehen werden. Eine Abdichtung nach DIN 18195-5, Abschnitt 8.3.7, bestehend aus einer Polymerbitumen-Schweißbahn und einer darauf im Verbund aufgebrachten Schicht aus Gussasphalt erfordert keine zusätzliche Schutzschicht. Unter begrünten Flächen erfüllt die Gussasphaltschicht gleichzeitig die Anforderung an die Wurzelfestigkeit (Durchwurzelungsschutz) nach den FLL-Richtlinien.

#### **Dauerhaftigkeit**

Gussasphalt ist dauerhaft; seine Eigenschaften ändern sich bei bestimmungsgemäßer Nutzung nicht. Gussasphalt erfordert keinen Unterhaltungsaufwand. Im Straßenbau werden auf hochbelasteten Autobahnen Nutzungszeiten von über 30 Jahren erreicht.

#### **Dichtschicht**

In Anlagen zum Umgang mit wassergefährdenden Stoffen – insbesondere Lager- Abfüll- und Umschlagflächen (LAU-Anlagen) werden flüssigkeitsundurchlässige Befestigungen als Sekundärbarriere gefordert. Diese wird als Dichtschicht bezeichnet und kann auch aus Gussasphalt hergestellt werden.

#### **Dichtigkeit**

Gussasphalt ist wasserdicht und praktisch gas- und wasserdampfdicht.

#### **Dichtungsschicht**

Die Dichtungsschicht ist Teil einer Abdichtung. Verwendet werden überwiegend Bitumen-Schweißbahnen mit hochliegender Trägereinlage und Asphaltmastix.

#### **Druckfestigkeit**

Die Prüfung der Druckfestigkeit ist für Gussasphalt nach DIN EN 13108-6 und DIN EN 13813 nicht vorgesehen (siehe Lastannahmen).

#### **Einbaudicke**

Die Einbaudicke von Gussasphalt im Hoch- und Industriebau muss auf die jeweilige Verwendungsart des Estrichs abgestimmt sein.

Sie beträgt bei einlagigem Einbau in der Regel 2,5 bis 4,0 cm.

DIN 18560-7 gibt Nenndicken in Abhängigkeit von der Beanspruchungsgruppe und dem Größtkorn des Zuschlags an.

Im Straßen- und Brückenbau beträgt die Regeldicke für Gussasphaltschichten 3,5 cm; die ZTV Asphalt sehen je nach maximaler Korngröße für Gussasphaltdeckschichten Dicken zwischen 2,0 und 4,0 cm vor.

Bei der Bestimmung der Schichtdicke ist bei Gussasphalt mit Splittabstreuung die Rautiefe zu berücksichtigen (siehe auch Rautiefe).

Gussasphalt kann - wenn erforderlich - unter Einhaltung bautechnisch erforderlicher Mindest- und Maximaldicken auch in ungleichmäßiger Schichtdicke eingebaut werden.

#### **Einbaugewicht**

Die Einbaudicken von 2,0 bis 4,0 cm entsprechen Einbaugewichten von ca. 50 kg/m² bis 100 kg/m².

#### **Einbautemperatur**

Die Einbautemperaturen liegen je nach Bindemittelsorte und Gussasphalthärte zwischen 200 °C und 230 °C.

Angrenzende Bauteile und Baustoffe müssen gegen die Einbautemperatur beständig sein.

#### **Eindringtiefe**

Die Eindringtiefe nach DIN EN 12697-20 gibt Aufschluss über die Härte des Gussasphaltes bei Estrichen und über die Standfestigkeit bei Gussasphaltdeckschichten im Straßenbau. Die entsprechenden Technischen Regelwerke nennen Anforderungen an die Eindringtiefe in Abhängigkeit vom Anwendungsfall und den zu erwartenden Beanspruchungen.

#### **Elastizität**

Gussasphalt verhält sich bei kurzzeitiger Beanspruchung (z. B. Fahrverkehr) elastisch, bei ruhenden Lasten und zunehmender Belastungszeit viskoelastisch bis plastisch.

#### **Elektrische Leitfähigkeit**

Gussasphalt hat einen hohen spezifischen Widerstand von r =  $10^{10}$  bis  $10^{12}$   $\Omega$  cm. Der spezifische elektrische Widerstand von Gussasphalt kann zur Ableitung elektrostatischer Aufladungen durch Zusätze (z. B. Graphit oder Koksgrus) auf etwa 10<sup>6</sup>  $\Omega$  cm reduziert werden.

#### **Entsorgung**

Ausbauasphalt ist ein nicht überwachungsbedürftiger Abfall zur Verwertung.

#### **Erhärtungszeit**

Gussasphalt erhärtet durch Abkühlen und erreicht seine Gebrauchsfähigkeit - in Abhängigkeit von Einbaudicke und Unterkonstruktion - schon nach wenigen Stunden.

#### **Farbiger Gussasphalt**

Gussasphalt kann mit Farbpigmenten eingefärbt werden; dies ist besonders wirkungsvoll mit farblosen, einfärbbaren Bindemitteln in Kombination mit farblich passenden Gesteinskörnungen.

#### **Feuchtigkeitsgehalt**

Gussasphalt enthält keine Feuchtigkeit und nimmt auch keine Feuchtigkeit auf.

#### **Flammpunkt**

Mit dem Flammpunkt nach DIN EN ISO 2592 wird die Temperatur bestimmt, bei der sich die aus einer in einer offenen Schale erhitzten Bitumenprobe austretenden Dämpfe an einer offenen Flamme entzünden. Für die im Gussasphalt eingesetzten Bitumen liegen die Flammpunkte zwischen 250 °C bis 300 °C.

#### **Frost-Tau-Wechselbeständigkeit**

Gussasphalt kann für den Einsatz im Freien Frost-Tau-wechselbeständig hergestellt werden.

In härteren Gussasphaltestrichen können bei ungünstigen Randbedingungen (schnelle Abkühlung unter 0 °C) Risse entstehen.

#### **Fugen**

In DIN 18560 werden folgende Fugenarten unterschieden:

- Bewegungsfuge ist eine Fuge im Estrich, die ihn vollständig in zwei Teile trennt
- Scheinfuge ist eine Fuge im Estrich, die höchstens bis zur Hälfte der Estrichdicke in den Estrich eingeschnitten wird
- Randfuge ist eine Fuge, die den Estrich von seitlich angrenzenden und eingebauten Bauteilen trennt.

Gussasphalt kann in großen Flächen fugenlos verlegt werden. Im Hoch- und Industriebau können Fugen – mit Ausnahme von Bauwerksfugen – in der Unterlage

überbrückt werden. Bei ungünstiger Form der Fläche, z. B. an einspringenden Ecken, kann es zweckmäßig sein, Fugen anzuordnen.

Sind in Fliesen-, Platten- und Natursteinbelägen Fugen erforderlich, so müssen diese nicht im darunter liegenden Gussasphaltestrich übernommen werden.

Fugen, die zu verfüllen sind, müssen nach DIN 18354 so verfüllt werden, dass keine bewegungshemmenden Fremdkörper eindringen können. Vergussfugen müssen zugänglich sein, kontrolliert, gereinigt und, falls erforderlich, erneuert werden. Es empfiehlt sich, mit einer Fachfirma einen Wartungsvertrag abzuschließen.

Bauwerksfugen sind im Gussasphaltestrich zu übernehmen. Sie sind entsprechend ihrer Beanspruchung auszubilden. Für Fugen in Abdichtungen in Verbindung mit Gussasphalt gilt DIN 18195-8 *Abdichtungen über Bewegungsfugen.*

#### **Füller**

Siehe Gesteinskörnungen.

#### **Gefahrgut**

Gussasphalt ist kein Gefahrgut nach der Gefahrgutverordnung Straße und Eisenbahn (GGVSE).

#### **Gefahrstoff**

Bitumen und bitumenhaltige Zubereitungen, wie z. B. Asphalt und Gussasphalt, sind keine Gefahrstoffe und kennzeichnungsfrei.

#### **Geruch**

Gussasphalt ist im Gebrauchszustand geruchlos.

#### **Geschmack**

Gussasphaltbeläge beeinflussen den Geschmack oder den Geruch gelagerter Güter nicht.

#### **Gesteinskörnung**

Sie werden unterteilt nach der Bruchflächigkeit in un gebrochene und gebro chene Gesteinskörnungen sowie nach der Korngröße:

- Ungebrochene Gesteinskörnungen (Rundkorn) sind Kies und Natursand sowie gebrochene Kieskörner, wenn ihre Oberfläche höchstens zur Hälfte aus Bruchflächen besteht.
- Gebrochene Gesteinskörnungen (Brechkorn) sind Splitt, Brechsand und Füller. Wegen ihrer rauen und kantigen Oberfläche zählen auch Hüttensand und Lavaschlacke hierzu.
- Kies und Splitt sind grobe Gesteinskörnungen, Natur- und Brechsand sind feine Gesteinskörnungen der Kornklasse 0/2.

 Füller sind Gesteinskörnungen, deren überwiegender Teil durch das 0,063 mm Sieb hindurchgeht. Als Füller werden meist Kalksteinmehle eingesetzt. Für säureresistente Gussasphalte werden säureresistente Gesteinskörnungen verwendet.

# **Glasschäden**

Regelgerecht hergestellte Verglasungseinheiten ohne Vorschäden können durch die Wärmeentwicklung beim Einbau des Gussasphaltes keinen Schaden nehmen.

# **Gleitsicherheit**

Siehe Oberflächenbehandlung und Rutschhemmung.

# **Griffigkeit**

Die Anforderungen an die Griffigkeit von Fahrbahndecken können mit Gussasphalt dauerhaft erreicht werden (siehe auch Oberflächengestaltung).

# **Gussasphalt**

Dichte, in heißem Zustand gieß- und streichbare Masse aus feinen und groben Gesteinskörnungen und Bitumen als Bindemittel. Das Gemisch aus Gesteinskörnungen ist hohlraumarm zusammengesetzt.

# **Härteklasse**

Die Härteklasse von Gussasphaltestrichmassen wird in erster Linie von der Viskosität des Mörtels und damit von der Härte (Sorte) des Bitumens sowie von Art und Menge des Füllers bestimmt. Ein Maß für die Härte ist die Eindringtiefe im Eindringversuch mit ebenem Stempel (siehe auch Eindring tiefe). Gussasphaltestriche werden entsprechend der für den jeweiligen Anwendungszweck maximal zulässigen Eindringtiefe nach Härteklassen in ICH 10, IC 10, IC 15, IC 40 und IC 100 eingeteilt.

# **Heizestriche**

Gussasphalt eignet sich für Heizestriche. Nach DIN 18560-2 ist bei Heizestrichen im Hoch- und Industriebau ein Gussasphalt der Härteklasse ICH 10 bei einer Nutzlast bis 2 kN/m2 in mindestens 35 mm Dicke bei 15 mm Überdeckung über den Heizelementen vorgeschrieben – bei Nutzlasten bis 5 kN/ $m<sup>2</sup>$  in mindestens 45 mm Dicke bei 15 mm Überdeckung.

# **Hohlraum**

Gussasphalt ist praktisch hohlraumfrei. In Gussasphaltschichten kann sich ein Hohlraumgehalt von 0,5 bis 1 Vol-% einstellen, der keinen Einfluss auf die Wasserdichtigkeit hat.

# **Hygiene**

Gussasphalt im Hoch- und Industriebau bietet infolge seiner Hohlraum freiheit und Dichtigkeit keine Poren, in denen sich Bakterien, Mikroben oder Ungeziefer festsetzen können.

# **Kreislaufwirtschafts- und Abfallgesetz**

Nach dem Kreislaufwirtschafts- und Abfallgesetz hat die Wiederverwertung Vorrang vor der Entsorgung. In Bundes- und Länderregelungen wird daher die Wiederverwertung von Asphalt gefordert. Asphalt ist ein nicht überwachungsbedürftiger Abfall zur Verwertung.

#### **Längenänderung**

Gussasphalt kann weder quellen noch schwinden, da er beim Einbau wasserfrei ist und auch während der Nutzung kein Wasser aufnehmen kann. Die durch Temperaturschwankungen bedingten Dicken- und Längenänderungen sind sehr gering; sie führen zu unschädlichen Spannungen, die durch Relaxation abgebaut werden. Bei Gussasphalt im Straßenbau sind infolge der Wirkung des Verkehrs überhaupt keine Dicken- und Längenänderungen messbar. Bei nicht befahrenen Gussasphalten im Freien, z. B. auf Balkonen und Sportplätzen, kann über Jahre eine geringe Längenverkürzung bei einer ebenso geringen Dickenzunahme eintreten (siehe Ausdehnungskoeffizient).

# **Lastannahmen**

Für hochbeanspruchbare Estriche (Industrieestriche) im Bauwesen nennt DIN 18560-7 die Beanspruchungsgruppen *leicht*, *mittel* und *schwer*, die nach der Art der Bereifung der Flurförderzeuge und nach den Arbeitsabläufen unterteilt sind.

Bei der Beurteilung der Belastbarkeit von Gussasphalt sind nicht die Verkehrslasten, sondern die Flächenpressungen und Umgebungstemperaturen zu berücksichtigen. Gussasphalt kann sehr hohe dynamische Belastungen, d. h. praktisch jede Verkehrslast, schadensfrei aufnehmen. Bei ruhenden Lasten sind die Auf stands flächen so zu wählen, dass bei einem Gussasphaltestrich der Härteklasse IC 10 auf Trennschicht bei Raumtemperatur keine höheren Flächenpressungen als 1,0 N/mm2 auftreten. Bei der Härteklasse IC 15 sollte die Flächenpressung nicht mehr als 0,7 N/ mm2 betragen. Bei schwimmenden Estrichen richtet sich die zulässige Flächenpressung nach der Belastbarkeit der Dämmschicht.

#### **Mechanische Belastbarkeit**

Gussasphalt ist aufgrund des viskoelastischen Verhaltens des Bitumens unempfindlich gegen Stoß, Schlag und Kollern von schweren Gegenständen.

#### **Nachbehandlung**

Gussasphalt erfordert keine Nachbehandlung. Er kann schon wenige Stunden nach dem Einbau begangen, genutzt oder mit einem Belag versehen werden.

#### **Naturasphalt**

Naturasphalt ist ein in der Natur vorkommendes Gemisch aus Bitumen und Füller.

#### **Nenndicke**

Die Estrichdicke wird als Nenndicke in Stufen von 5 mm angegeben, die den Mittelwert der Estrichdicke darstellt. Bei den für Gussasphaltestriche typischen Nenndicken (25 bis 35 mm) ist eine Unterschreitung von bis zu 5 mm noch regelgerecht.

#### **Normen**

Siehe Abschnitt 4, Regelwerke.

#### **Nutzungsbeginn**

Gussasphalt ist nach Erkalten nutzbar; bei Gussasphaltestrichen in der Regel bereits nach 2 bis 4 Stunden (siehe auch Belegreife).

Bei Gussasphaltdeckschichten sind nach ZTV Asphalt-StB Fristen bis zur Verkehrsfreigabe einzuhalten.

#### **Oberflächengestaltung**

Bei Estrichen wird die Oberfläche des noch heißen Gussasphaltes mit Feinsand abgerieben. Er erhält dadurch eine trittsichere Oberfläche. Anforderungen an einen Verdrängungsraum können durch Splittabstreuung erreicht werden (siehe auch Verdrängungsraum).

Bei Belägen im Freien und Gussasphalt auf Verkehrsflächen wird zur Erhöhung der Griffigkeit eine Mischung aus feiner und grober Gesteinskörnung der Kornklasse 1/3 oder grobe Gesteinskörnung der Kornklassen 2/5 oder 5/8 auf den noch heißen Gussasphalt aufgestreut und mit Walzen eingedrückt.

Eine farbliche Gestaltung ist durch Aufstreuen und Andrücken farbiger Splitte, durch Beschichtungen und durch Freilegen farbiger Splitte durch Schleifen der Oberfläche möglich.

#### **Plastizität**

Bei hohen Temperaturen verändert Gussasphalt sein Verhalten vom elastischen über den viskoelastischen in den plastischen Zustand. Der Verlauf dieser Veränderungen ist neben der Temperatur abhängig von der Belastungszeit und vor allem von der Bindemittelsorte und -menge.

#### **Quellen**

Gussasphalt quillt nicht, da er keine Feuchtigkeit aufnimmt.

#### **Randstreifen**

Randstreifen sind bei Gussasphaltestrichen nach DIN 18560-2 vorzusehen.

Werden auf Gussasphaltestrichen harte Beläge, z. B. keramische Fliesen, Holzpflaster oder Parkett vorgesehen, muss ein so dicker Randstreifen verlegt werden, dass die Randfuge zwischen Gussasphalt und Wand ca. 10 mm beträgt. Dies gilt ebenfalls für Heizestriche. Diese Randstreifen sind erst nach Fertigstellung des Bodenbelags – bei Plattenbelägen nach dem Verfugen – vom Verleger des Bodenbelags abzuschneiden.

#### **Rautiefe**

Die Rautiefe ist der Quotient aus dem Volumen der Vertiefungen an der Oberfläche und der zugehörigen Oberfläche. Sie hat Einfluss auf die weitere Behandlung der Oberfläche und bei Verkehrsflächen auf die Griffigkeit.

#### **Raumdichte**

Der Quotient aus Masse und Volumen eines Gussasphaltprobekörpers wird als Raumdichte bezeichnet. Der Wert liegt bei Gussasphalt je nach Rohdichte der Gesteinskörnung und Bindemittelgehalt zwischen 2,20 und 2,60 g/cm<sup>3</sup>.

#### **Recycling**

Gussasphalt ist umweltfreundlich wiederverwertbar.

#### **Reinigung und Pflege**

Gussasphalt ist pflegeleicht. Gussasphaltestriche können mit Wachskehrspänen abgefegt oder mit Wasser und Seifenlösung abgespritzt werden. Der Einsatz von Reinigungsmaschinen und Dampfstrahlern ist möglich.

#### **Rohdichte**

Der Quotient aus Masse und Volumen einer Gussasphaltprobe wird als Rohdichte bezeichnet. Da Gussasphalt nahezu hohlraumfrei ist, sind Rohdichte und Raumdichte weitgehend identisch.

#### **Rutschhemmung**

Gussasphalt ist nach den Kriterien des Fachausschusses "Bauliche Einrichtungen" des Berufsgenossenschaftlichen In stitutes für Arbeitssicherheit mit jeder Abstreuung in die höchste Rutschhemmungsgruppe R 13 eingestuft (siehe auch Verdrängungsraum).

# **Säureresistenz**

Durch Verwendung von säureresistenten Gesteinskörnungen kann Gussasphalt säureresistent hergestellt werden.

# **Schalltechnisches Verhalten**

Die Verbesserung der Trittschalldämmung beträgt bei einem ca. 30 mm dicken Gussasphaltestrich auf Trennschicht 14 dB. Gussasphalt hat außerdem eine besonders hohe innere Dämpfung. Sein Verlustfaktor für durchlaufende Schallwellen beträgt bei Raumtemperatur 0,18 (Beton: 0,0063).

# **Schichtdicken**

Siehe Einbaudicke.

# **Schutzschicht**

Die Schutzschicht aus Gussasphalt ist Bestandteil von Abdichtungen auf Ingenieurbauwerken (z. B. Brücken) nach den ZTV-ING.

Die Schutzschicht aus Gussasphalt nach DIN 18195-10 ist eine bauliche Maßnahme zum dauerhaften Schutz einer Abdichtung aus Bitumenwerkstoffen. Sie wird auf Trennschicht verlegt.

# **Schwinden**

Durch Abkühlung verringert sich das Volumen des Bindemittels Bitumen und somit geringfügig auch das Volumen der Gussasphaltmasse.

# **Schwingungen**

Gussasphalt ist nicht schwingungsempfindlich (z.B. auf Brücken und Holzbalkendecken).

# **Standfestigkeit**

Gussasphalt ist standfest und kann hohen dynamischen Verkehrsbeanspruchungen ohne nennenswerte Verformungen standhalten.

# **Staubbildung**

Durch die Eigenschaften seines Bindemittels Bitumen neigt Gussasphalt nicht zur Staubbildung.

# **Strahlenabsorption**

Bitumen besitzt eine hohe Schutzwirkung gegen radioaktive Strahlung bis zu einer Strahlendosis von  $10^7$  Gy (Gray, entspricht  $10^9$  rad) sowie eine hohe Absorptions fähigkeit für energiereiche Gammastrahlung einer sehr kleinen Wellenlänge. Die Strahlenschutzwirkung von Asphalt lässt sich durch den Zusatz von Bariumsulfat noch erhöhen. Gussasphalt bietet aufgrund seiner hohen Dichte auch einen guten Strahlenschutz gegen Betastrahlen. Bitumenwerkstoffe und Gussasphalt schützen auch vor Radon.

# **Tausalzbeständigkeit**

Gussasphalt ist beständig gegenüber Tausalzen.

# **Temperaturempfindlichkeit**

Gussasphalt ist unempfindlich ge gen kurzzeitige Temperatureinwirkung von z. B. glimmenden Tabakwaren, Schweißfunken und kochendem Wasser.

Bei zu erwartenden Temperaturen um oder unter dem Gefrierpunkt muss eine für diese Temperatur geeignete Härteklasse gewählt werden.

#### **Toxizität**

Gussasphalt ist nicht giftig.

#### **Trittschalldämmung**

Siehe schalltechnisches Verhalten.

### **Trittsicherheit**

Gussasphalt ist trittsicher. Siehe Oberflächengestaltung, Rutschhemmung und Verdrängungsraum.

#### **Trocknungseffekt**

Die Wärme, die Gussasphalt während des Erkaltens abgibt, fördert beim Einbau von Gussasphaltestrichen im Hoch- und Industriebau die Austrocknung wasserhaltiger Baustoffe und Bauteile. Gussasphalt selbst enthält keine Feuchtigkeit.

#### **Umweltverhalten**

Gussasphalt ist wegen seiner Abriebfestigkeit, Laugen- und Säurebeständigkeit, Ungiftigkeit, Staubfreiheit und Wiederverwertbarkeit umweltfreundlich. Von Gussasphaltestrichen und -belägen gehen in der Nutzung keine Emissionen aus.

#### **Verdichtung**

Gussasphalt bedarf beim Einbau keiner Verdichtung.

#### **Verdrängungsraum**

Bei der Beurteilung der Rutschhemmung von Bodenbelägen ist auch der Verdrängungsraum zu berücksich tigen. Mit dem Verdrängungsraum wird die Fähigkeit der Bodenbeläge bezeichnet, Feststoffe, die auf den Boden gelangen, in Vertiefungen aufnehmen zu können. Mit Gussasphaltestrichen lassen sich je nach Behandlung der Oberfläche alle Anforderungen an den Verdrängungsraum erfüllen.

#### **Verschleißfestigkeit**

Siehe Abriebfestigkeit.

#### **Viskosität**

Bezeichnung für die Zähigkeit eines Stoffes oder Stoffgemischs.

#### **Wärmeableitung**

Die Wärmeableitung von Gussasphalt ist gering. Gussasphaltestriche werden als behaglich und fußwarm empfunden und eignen sich hervorragend als Bodenbelag für die Tierhaltung.

#### **Wärmeleitfähigkeit und Wärmeleitzahl**

Die Wärme leitzahl von Gussasphalt beträgt 0,7 W/(mK) (Beton: 2,10). Damit hat Gussasphalt eine geringe Wärmeleitfähigkeit und ist zur Wärmedämmung gut geeignet.

#### **Wasseraufnahme**

Gussasphalt ist praktisch hohlraumfrei und nimmt kein Wasser auf.

#### **Wasser- und Chemikalienbeständigkeit**

Gussasphalt ist beständig gegen Wasser und viele Chemikalien (siehe auch Wasserhaushaltsgesetz).

#### **Wasserdampf-Diffusionswiderstand**

Für Gussasphaltestriche  $\geq 30$  mm Dicke errechnet sich nach DIN EN 12524 die äquivalente Luftschichtdicke  $s_d = \mu * d$  zu 1500 m. Gussasphalt ist damit praktisch dampfdicht.

#### **Wasserdichtigkeit**

Gussasphalt ist wasserdicht.

#### **Wassergefährdung**

Bitumen und Asphalt sind keine wassergefährdenden Stoffe.

#### **Wassergewinnungsgebiete**

Nach den "Richtlinien für bautechnische Maßnahmen an Straßen in Wassergewinnungsgebieten" (RiSt-Wag) kann Asphalt in Wassergewinnungsgebieten eingesetzt werden. Asphalt findet darüber hinaus Verwendung bei der Abdichtung von Trinkwassertalsperren.

#### **Wasserhaushaltsgesetz (WHG)**

Das Gesetz zur Ordnung des Wasserhaushalts wird in Kurzform als Wasserhaushaltsgesetz (WHG) bezeichnet.

Zur Umsetzung des Gesetzes erlassen die Bundesländer Verordnungen (VAwS) und Verwaltungsvorschriften zum Vollzug der Verordnungen (VwV-VAwS).

Technische Anforderungen werden in diesen wasserrechtlichen Grundlagen nicht gestellt.

Diese sind für die Gestaltung und Errichtung von Anlagen oder Anlagenteilen zum Umgang mit wassergefährdenden Stoffen den Technischen Regeln wassergefährdende Stoffe (TRwS) zu entnehmen.

#### **Wiederverwendung**

Gussasphalt ist umweltfreundlich wiederverwertbar.

#### **Wurzelfestigkeit**

Gussasphalt erfüllt die an wurzelfeste Stoffe gestellten Anforderungen nach den Verfahren zur Unter*suchung der Wurzelfestigkeit von Bahnen und Beschichtungen für Dachbegrünungen* der Forschungsgesellschaft Landschaftsentwicklung Landschaftsbau e. V. (FLL).

#### **Zugdehnung**

Als viskoelastischer Baustoff kann Gussasphalt Dehnungen aufnehmen, ehe die Zugfestigkeit oder Reißfestigkeit überschritten wird. An Gussasphaltprismen wurden Bruchdehnungen von 8 x 10<sup>-3</sup> bei + 20°C und  $0,2 \times 10^{-3}$  bei – 25°C gemessen.

#### **Zugfestigkeit**

Gussasphalt kann in Abhängigkeit von der Tempe ratur beachtliche Zugspannungen rissefrei aufnehmen. An Gussasphalt für den Straßenbau wurden bei –10°C Zugfestigkeiten von 8 N/mm<sup>2</sup> gemessen.

An Gussasphaltestrichen können aus Abkühlversuchen an eingespannten Probekörpern Zugfestigkeiten von 4 bis 5 N/mm2 bei –5 bis –10°C abgeleitet werden.

#### **Zusammensetzung**

Die Zusammensetzung ist nach ATV DIN 18317 *Verkehrs wegebau arbeiten, Oberbauschichten aus*  Asphalt und ATV DIN 18354 Gussasphaltarbeiten dem Auftragnehmer überlassen. Hierbei sind der vorgesehene Verwendungszweck und die zu erwartenden Beanspruchungen zu berücksichtigen und in der Leistungsbeschreibung anzugeben.

Für Binder-, Deck- und Tragdeckschichten für Verkehrsflächen im Zuständigkeitsbereich des BMVBS enthalten die TL Asphalt in Abhängigkeit von der Mischgutsorte Angaben für die Korngrößenverteilung, Bindemittelgehalt, sowie -art und -sorte.

#### **Zusätze**

Zusätze zum Gussasphalt sind zur Erzielung bestimmter Eigenschaften des Gussasphaltes möglich. Dies können unter anderem sein: Aufhellungsstoffe und Farbpigmente, Faserstoffe, Naturasphalt, Polymere (Elastomere oder Thermoplaste) oder Wachs.

**Besuchen Sie uns im Internet unter: www.gussasphalt.de**

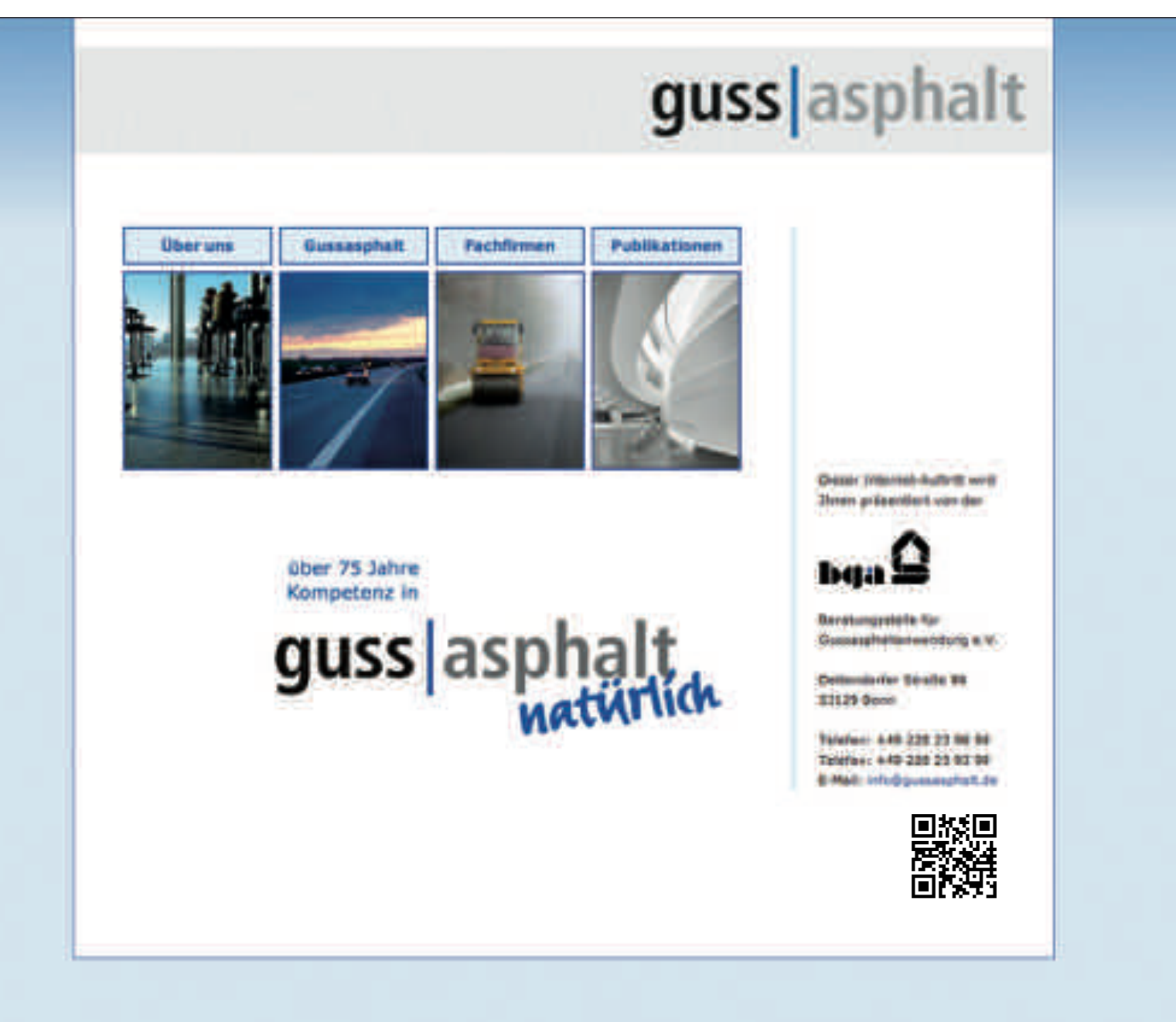

Überreicht durch:

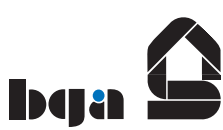

Beratungsstelle für Gussasphaltanwendung e.V. Dottendorfer Straße 86 · 53129 Bonn Tel.: 02 28-23 98 99 · Fax: 02 28-23 93 99 info@gussasphalt.de · www.gussasphalt.de

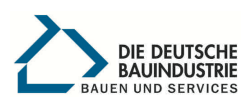

Hauptverband der Deutschen Bauindustrie e.V. Bundesfachabteilung Gussasphalt Kurfürstenstraße 129 · 10785 Berlin Tel.: 030-212 86-263 · Fax: 030-212 86-297 verkehrswegebau@bauindustrie.de